# The luainputenc package

Elie Roux elie.roux@telecom-bretagne.eu

2009/09/23 v0.94

# Abstract

Input encoding management for LuaTEX. For an introduction on this package (among others), please refer to luatex-reference.pdf.

# Contents

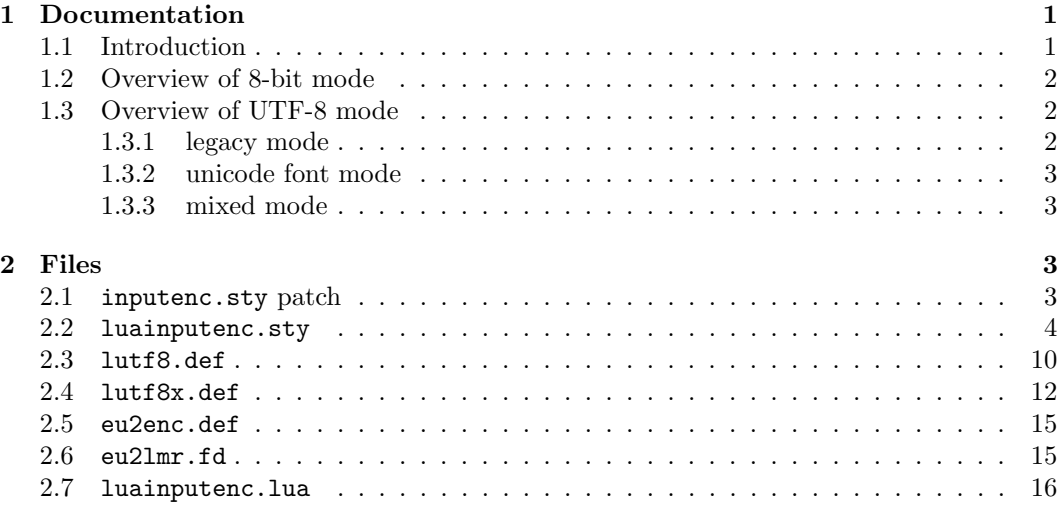

# 1 Documentation

# 1.1 Introduction

One the the most interesting new features of  $\text{LuaTr }X$  is the fact that it is (like Omega/Aleph) not limited to 256 characters, and can now understand Unicode. The problem is that it does not read input the way older engines (like pdfTEX) do, and thus inputenc is totally broken with LuaT<sub>E</sub>X. This package aims at replacing inputenc for LuaT<sub>E</sub>X, by adapting the way LuaTEX handles input, and the way inputenc handles UTF-8. This package has two very distinct modes: 8-bit and UTF-8.

### 1.2 Overview of 8-bit mode

This package **does not** map 8-bit encodings to utf8. It allows LuaT<sub>E</sub>X to read 8-bit characters, by converting each byte into a unicode character with the same character number. The resulting unicode characters are not true UTF-8, they are what we will call "fake UTF-8". For example the byte 225 will be converted into the unicode character with number 225 (two bytes long). It will be true UTF-8 only if the encoding is latin1.

Here is how it works: the 8-bit encodings are converted into fake UTF-8, so that the corresponding tokens are chars with the good numbers. Then (like inputenc) it reads the char numbers, and converts it into LICR (LATEX Internal Character Representation), with the font encoding.

In LuaT<sub>EX</sub> version 0.43, a new callback called process\_output\_buffer, this callbacks allows to make LuaTEX write 8-bit instead of UTF-8, so the behaviour is the same as pdfTeX as this level. For versions prior to 0.43 though, we need to do more tricky things, described in the next paragraph. This machinery is disabled for LuaT<sub>EX</sub> version 0.43 and superior, so you can keep the default behaviour, which will be compatible with pdfTeX in most cases, but you can consider the machinery obsolete.

For these old versions, luainputenc only changes the input behaviour, it does not change the ouput behaviour (when files are written for example). The consequence is that files will still be written by LuaT<sub>E</sub>X in UTF-8 (fake UTF-8 in this case), even if the asked input encoding is a 8-bit encoding. In most cases it's not a problem, as most files will be written in LICR, meaning ASCII, which is both 8-bit and UTF-8. The problem comes when characters with a number  $> 128$  are written in a 8-bit encoding. This may happen if you use \protect in a section for example. In these cases, LuaTEX will write fake UTF-8, and try to read 8-bit encoding, so it will get confused.

The proposed solution is to unactivate the input conversion when we read certain files or extentions. This package should work with no change for most documents, but if you cook your own aux files with an unknown extention, you may have to force the package to read some files in UTF-8 instead of 8-bit. See comments in the .sty file to know the useful commands.

### 1.3 Overview of UTF-8 mode

The behaviour of inputenc in utf8 mode is to read the input byte by byte, and decide if the character we are in is 1, 2, 3 or 4 bytes long, and then read other bytes accordingly. This behaviour fails with LuaT<sub>EX</sub> because it reads input character by character (characters do not have a fixed number of bytes in unicode). The result is thus an error.

All characters recognized by TFX are active characters, that correspond to a LICR macro. Then inputenc reads the \*.dfu files that contain the correspondance between these LICR macros and a character number in the fonts for different font encodings (T1, OT1, etc.).

#### 1.3.1 legacy mode

luainputenc can get this behaviour (we will call it legacy mode, but another difference implied by the fact that LuaTEX can read more than 256 characters is that fonts can also have more than 256 characters. LuaT<sub>EX</sub> can thus read unicode fonts. If we want to use unicode fonts (OTF for example), we can't use the legacy mode anymore, as it would mean that we would have to rewrite a specially long unicode.dfu file, and it would be totally inefficient, as for instance  $\acute{\textbf{e}}$  (unicode character number 233) would be mapped to  $\acute{e}$ , and then mapped back to \char 233.

#### 1.3.2 unicode font mode

To fix this, the most simple solution is to desactivate all activated characters, thus typing  $\acute{\text{e}}$  will directly call  $\char`|char 233$  in the unicode fonts, and produce a  $\acute{\text{e}}$ . We will call this behaviour the unicode font mode. To enable this mode, you can use the option unactivate in luainputenc, and you must use the font encoding EU2 provided by this package too. See section 2.5 for more details about EU2. To use this mode with EU2, you must be able to open OTF fonts. A simple way to do so it by using the package luaotfload.

#### 1.3.3 mixed mode

But the unicode font mode has a strong limitation (that will certainly dissapear with time): it cannot use non-unicode fonts. If you want to mix unicode fonts and old fonts, you'll have to use the *mixed mode*. In this mode you can type some parts of your document in *legacy* mode and some in *unicode font mode*. The reason why we chose not to integrate this choice in the legacy mode is that we wanted to have a mode that preserved most of the backward compatibility, to safely compile old documents; the mixed mode introduces new things that may break old documents. To get the *mixed mode*, you must pass the option  $lutf8x$  to luainputenc. This mode is the most experimental.

# 2 Files

This package contains a .sty file for both LAT<sub>EX</sub> and Plain, a patch for inputenc to use luainputenc so that you can process old documents without changing anything, and the lua functions.

### 2.1 inputenc.sty patch

A good thing would be to patch inputenc to load luainputenc instead, so that you don't have to change your documents to load luainputenc especially. The L<sup>A</sup>TEX team is extremely conservative and does not want this patch applied (maybe we will find a solution later). Here is a patch for inputenc.sty:

```
1
2 \ifnum\@tempcnta<'#2\relax
3 \advance\@tempcnta\@ne
4 \repeat}
5 +
6 +\begingroup\expandafter\expandafter\expandafter\endgroup
7 +\expandafter\ifx\csname XeTeXversion\endcsname\relax\else
8 + \RequirePackage{xetex-inputenc}
9 + \DeclareOption*{\PassOptionsToPackage{\CurrentOption}{xetex-inputenc}}
10 + \ProcessOptions*
```

```
12 + \text{f}i
13 +\begingroup\expandafter\expandafter\expandafter\endgroup
14 +\expandafter\ifx\csname directlua\endcsname\relax\else
15 + \RequirePackage{luainputenc}
16 + \DeclareOption*{\PassOptionsToPackage{\CurrentOption}{luainputenc}}
17 + \ProcessOptions*
18 + \expandafter\endinput
19 + \text{fi}20 +21 \ProcessOptions
22 \endinput
23 %%
24
```
## 2.2 luainputenc.sty

This file has some code from inputenc.sty, but also provides new options, and new macros to convert from 8-bit to fake UTF-8.

```
25 %
26 %% This file was adapted from inputenc.sty, which copyright is:
27 %% Copyright 1993 1994 1995 1996 1997 1998 1999 2000 2001 2002 2003 2004
28 %% 2005 2006 The LaTeX3 Project.
29 %%
30 %% inputenc.sty is under the lppl version 1.3c or later, and can be
31 %% found in the base LaTeX system.
32 %%
33 %% The lppl can be found at http://www.latex-project.org/lppl.txt
34 %%
35 %% The changes to inputenc.sty are Copyright 2009 Elie Roux, and are
36 %% under the CC0 license.
37 %%
38 %% The changes are LuaTeX support.
39 %%
40 %% This file is distributed under the CC0 license, with clause 6 of the
41 %% lppl as additional restrictions.
42
```
First we check if we are called with LuaT<sub>EX</sub>, (pdf)T<sub>E</sub>Xor XeT<sub>EX</sub>. If we are called with pdfT<sub>EX</sub>, we default to inputenc, and to xetex-inputenc if we are called with XeT<sub>EX</sub>. We also remap the new options to utf8 in these cases.

```
43
44 \RequirePackage{ifluatex}
45 \RequirePackage{ifxetex}
46
47 \ifxetex
48 \RequirePackage{xetex-inputenc}
49 \DeclareOption{unactivate}{\PassOptionsToPackage{utf8}{xetex-inputenc}}
50 \DeclareOption{lutf8}{\PassOptionsToPackage{utf8}{xetex-inputenc}}
51 \DeclareOption{lutf8x}{\PassOptionsToPackage{utf8}{xetex-inputenc}}
52 \DeclareOption*{\PassOptionsToPackage{\CurrentOption}{xetex-inputenc}}
```

```
53 \ProcessOptions*
54 \expandafter\endinput
55 \fi
56
57 \ifluatex\else
58 \RequirePackage{inputenc}
59 \DeclareOption{unactivate}{\PassOptionsToPackage{utf8}{inputenc}}
60 \DeclareOption{lutf8}{\PassOptionsToPackage{utf8}{inputenc}}
61 \DeclareOption{lutf8x}{\PassOptionsToPackage{utf8}{inputenc}}
62 \DeclareOption*{\PassOptionsToPackage{\CurrentOption}{inputenc}}
63 \ProcessOptions*
64 \expandafter\endinput
65 \fi
66
```
Here we know we are called with LuaT<sub>E</sub>X. We first require luatextra, then we load the lua file.

 \RequirePackage{luatextra} \luatexUseModule{luainputenc} 

Here is some code from inputenc.

```
72
73 \def\DeclareInputMath#1{%
74 \@inpenc@test
75 \bgroup
76 \uccode'\~#1%
77 \uppercase{%
78 \egroup
79 \def<sup>~%</sup>
80 }%
81 }
82 \def\DeclareInputText#1#2{%
83 \def\reserved@a##1 ${}%
84 \def\reserved@b{#2}%
85 \ifcat_\expandafter\reserved@a\meaning\reserved@b$ $_%
86 \DeclareInputMath{#1}{#2}%
87 \else
88 \DeclareInputMath{#1}{\IeC{#2}}%
89 \chifi
90 }
91 \def\IeC{%
92 \ifx\protect\@typeset@protect
93 \expandafter\@firstofone
94 \else
95 \noexpand\IeC
96 \fi
97 }
```
We changed a little the behaviour of this macro: we removed  $\@i>n$  penc@loop\^^?\^^ff, because it made no sense in UTF-8 mode. We will call this line for 8-bit encodings.

```
98
99 \def\inputencoding#1{%
100 \the\inpenc@prehook
101 \gdef\@inpenc@test{\global\let\@inpenc@test\relax}%
102 \edef\@inpenc@undefined{\noexpand\@inpenc@undefined@{#1}}%
103 \edef\inputencodingname{#1}%
104 \@inpenc@loop\^^A\^^H%
105 \@inpenc@loop\^^K\^^K%
106 \@inpenc@loop\^^N\^^_%
107 \advance\endlinechar\@M
108 \xdef\saved@space@catcode{\the\catcode'\ }%
109 \catcode'\ 9\relax
110 \input{#1.def}%
111 \advance\endlinechar-\@M
112 \catcode'\ \saved@space@catcode\relax
113 \ifx\@inpenc@test\relax\else
114 \PackageWarning{inputenc}%
115 {No characters defined\MessageBreak
116 by input encoding change to '#1'\MessageBreak}%
117 \fi
118 \the\inpenc@posthook
119 }
120 \newtoks\inpenc@prehook
121 \newtoks\inpenc@posthook
122 \def\@inpenc@undefined@#1{\PackageError{inputenc}%
123 {Keyboard character used is undefined\MessageBreak
124 in inputencoding '#1'}%
125 {You need to provide a definition with
126 \noexpand\DeclareInputText\MessageBreak or
127 \noexpand\DeclareInputMath before using this key.}}%
128 \def\@inpenc@loop#1#2{%
129 \@tempcnta'#1\relax
130 \loop
131 \catcode\@tempcnta\active
132 \bgroup
133 \uccode'\~\@tempcnta
134 \uppercase{%
135 \egroup
136 \let~\inpenc@undefined
137 }%
138 \ifnum\@tempcnta<'#2\relax
139 \advance\@tempcnta\@ne
140 \repeat}
141
```
Here we declare our options. Note that we remap utf8 to lutf8, because we use out lutf8.def instead of inputenc's utf8.def.

```
143 \DeclareOption{utf8}{%
144 \inputencoding{lutf8}%
145 }
146
147 \DeclareOption{lutf8}{%
148 \inputencoding{lutf8}%
149 }
150
151 \DeclareOption{utf8x}{%
152 \inputencoding{lutf8}%
153 }
154
155 \DeclareOption{lutf8x}{%
156 \inputencoding{lutf8x}%
157 }
158
    For the unactivate option, for unicode font mode, we just don't do anything.
159
160 \DeclareOption{unactivate}{%
161 \edef\inputencodingname{unactivate}%
162 }
163
```
All other options are 8-bit encodings, so we activate the translation into fake UTF-8, and we execute the loop we removes from \inputencoding.

```
164
165 \DeclareOption*{%
166 \lIE@activate %
167 \@inpenc@loop\^^?\^^ff%
168 \inputencoding{\CurrentOption}%
169 }
170
```
The rest of the file is only the machinery for LuaTeX versions without the callback process\_output\_buffer, so it will be deprecated after TeXLive 2009, you are not advised to use it.

```
171
172 \ifnum\luatexversion>42
173
174 \newcommand*{\lIE@activate}[0]{%
175 \luadirect{luainputenc.register_callbacks()}%
176 }
177
178 \else
179
```
\lIE@setstarted and \lIE@setstopped are called when the fake UTF-8 translation must be activated or desactivated. You can call them several successive times. They are called very often, even if the package is not activated (for example if it's loaded with the utf8 option), but they act only if the package is activated.

```
180
181 \newcommand*\lIE@setstarted[0]{%
182 \ifnum\lIE@activated=1 %
183 \luadirect{luainputenc.setstarted()}%
184 \fi %
185 }
186
187 \newcommand*\lIE@setstopped[0]{%
188 \ifnum\lIE@activated=1 %
189 \luadirect{luainputenc.setstopped()}%
190 \forallfi %
191 }
192
```
The following 5 macros are made to declare a file that will have to be read in fake UTF-8 and not in 8-bit. These files are the ones that will be generated by TEX. In no way this means you can include true UTF-8 files, it means that you can include files that have been written by LuaTEX with luainputenc, which means files in fake UTF-8. The macros are very simple, when you call them with a file name (the same as the one you will use with "input), it will read it with or without the fake UTF-8 translation. This package includes a whole bunch of extentions that will be read in fake UTF-8, so the occasions to use these macros will be rare, but if you use them, please report it to the package maintainer.

\lIE@SetUtfFile If you call this macro with a file name, each time you will input this file, it will be read in fake UTF-8. You can call it with a file that you generate with LuaT<sub>EX</sub> and that you want to include.

```
193
194 \newcommand*\lIE@SetUtfFile[1]{%
195 \luadirect{luainputenc.set_unicode_file([[#1]])}%
196 }
197
```
\lIE@SetNonUtfFile Same as the previous macro, except that the file will be read as 8-bit. This macro is useful if there is an exception in an extention (see further comments).

```
198
199 \newcommand*\lIE@SetNonUtfFile[1]{%
200 \luadirect{luainputenc.set_non_unicode_file([[#1]])}%
201 }
202
```
\lIE@UnsetFile This macro gives a file the default behaviour of its extention.

```
203
204 \newcommand*\lIE@UnsetFile[1]{%
205 \luadirect{luainputenc.unset_file([[#1]])}%
206 }
207
```
\lIE@SetUtfExt You can tell luainputenc to treat all files with a particular extention in a certain way. The way the file extention is checked is to compare the four last characters of the filename. So if your extention has only three letters, you must include the preceding dot. This macro tells luainputenc to read all files from an extention in fake UTF-8.

```
208
209 \newcommand*\lIE@SetUtfExt[1]{%
210 \luadirect{luainputenc.set_unicode_extention([[#1]])}%
211 }
212
```
\lIE@SetUtfExt Same as before, but the files will be read in 8-bit.

```
213
214 \newcommand*\lIE@SetNonUtfExt[1]{
215 \luadirect{luainputenc.set_non_unicode_extention([[#1]])}
216 }
217
```
\lIE@InputUtfFile This macro inputs a file in fake UTF-8. It has the "feature" to unset the behaviour on the file you will call, so to be safe, you must call them with files for which the behaviour has not been set.

```
218
219
220 \newcommand*\lIE@InputUtfFile[1]{%
221 \lIE@SetUtfFile{#1}%
222 \input #1%
223 \lIE@UnsetFile{#1}%
224 }
225
```
\lIE@InputNonUtfFile Same as before, but to read a file as 8-bit.

```
226
227 \newcommand*\lIE@InputNonUtfFile[1]{%
228 \lIE@SetNonUtfFile{#1}%
229 \input #1%
230 \lIE@UnsetFile{#1}%
231 }
232
```
Two definitions to put the previous two macros in the user space.

```
233
234 \newcommand*\InputUtfFile[1]{%
235 \lIE@InputUtfFile{#1}%
236 }
237
238 \newcommand*\InputNonUtfFile[1]{%
239 \lIE@InputNonUtfFile{#1}%
240 }
241
242 \newcount\lIE@activated
243
```

```
244 \newcommand*{\lIE@activate}[0]{%
245 \lIE@activated=1 %
246 \lIE@setstarted %
247 }
248
249 \newcommand*{\lIE@FromInputenc}[1]{%
250 \ifnum\lIE@activated=0 %
251 \lIE@activate %
252 \overline{\text{1}}253 }
254
255 \fi
256
257 \ProcessOptions*
258
```
2.3 lutf8.def

 %% This file was adapted from utf8.def, which copyright is: %% Copyright 1993 1994 1995 1996 1997 1998 1999 2000 2001 2002 2003 %% 2004 2005 2006 The LaTeX3 Project. %% %% utf8.def is under the lppl version 1.3c or later, and can be found %% in the base LaTeX system. %% %% The lppl can be found at http://www.latex-project.org/lppl.txt  $267 \frac{\%}{6}$  %% The changes to utf8.def are Copyright 2009 Elie Roux, and are under %% the CC0 license. %% %% The changes are LuaTeX support. %% %% This file is distributed under the CC0 license, with clause 6 of the %% lppl as additional restrictions. 

Most of the file is taken from utf8.def, the main changes are commented. A lot of code was removed, especially the codes that analysed the unicode characters byte by byte. \ProvidesFile{lutf8.def} [2009/09/23 v0.94 UTF-8 support for luainputenc] \makeatletter \catcode'\ \saved@space@catcode \@inpenc@test \ifx\@begindocumenthook\@undefined \makeatother

\endinput \fi

This function is changed a lot. Its aim is to map the character (first argument) to a macro (second argument). In utf8.def it was complicated as unicode was analyzed byte by byte. With LuaTEX it is extremely simple, we just have to activate the character, and call a traditional \DeclareInputTeXt.

```
290
291 \gdef\DeclareUnicodeCharacter#1#2{%
292 \@tempcnta"#1%
293 \catcode\@tempcnta\active %
294 \DeclareInputText{\the\@tempcnta}{#2}%
295 }
296
297 \@onlypreamble\DeclareUnicodeCharacter
298
299 \def\cdp@elt#1#2#3#4{%
300 \wlog{Now handling font encoding #1 ...}%
301 \lowercase{%
302 \InputIfFileExists{#1enc.dfu}}%
303 {\wlog{... processing UTF-8 mapping file for font encoding
304 #1}%
305 \catcode'\ 9\relax}%
306 {\wlog{... no UTF-8 mapping file for font encoding #1}}%
307 }
308 \cdp@list
309
310 \def\DeclareFontEncoding@#1#2#3{%
311 \expandafter %
312 \ifx\csname T@#1\endcsname\relax %
313 \def\cdp@elt{\noexpand\cdp@elt}%
314 \xdef\cdp@list{\cdp@list\cdp@elt{#1}%
315 {\default@family}{}\default@family}{\default@series}%
316 {\default@shape}}%
317 \expandafter\let\csname#1-cmd\endcsname\@changed@cmd %
318 \begingroup %
319 \wlog{Now handling font encoding #1 ...}%
320 \lowercase{%
321 \InputIfFileExists{#1enc.dfu}}%
322 {\wlog{... processing UTF-8 mapping file for font encoding #1}}%
323 {\wlog{... no UTF-8 mapping file for font encoding #1}}%
324 \endgroup
325 \else
326 \@font@info{Redeclaring font encoding #1}%
327 \fi
328 \global\@namedef{T@#1}{#2}%
329 \global\@namedef{M@#1}{\default@M#3}%
330 \xdef\LastDeclaredEncoding{#1}%
331 }
332
333 \DeclareUnicodeCharacter{00A9}{\textcopyright}
334 \DeclareUnicodeCharacter{00AA}{\textordfeminine}
```

```
335 \DeclareUnicodeCharacter{00AE}{\textregistered}
336 \DeclareUnicodeCharacter{00BA}{\textordmasculine}
337 \DeclareUnicodeCharacter{02C6}{\textasciicircum}
338 \DeclareUnicodeCharacter{02DC}{\textasciitilde}
339 \DeclareUnicodeCharacter{200C}{\textcompwordmark}
340 \DeclareUnicodeCharacter{2026}{\textellipsis}
341 \DeclareUnicodeCharacter{2122}{\texttrademark}
342 \DeclareUnicodeCharacter{2423}{\textvisiblespace}
343
```
#### 2.4 lutf8x.def

```
344 %% This file was adapted from utf8.def, which copyright is:
345 %% Copyright 1993 1994 1995 1996 1997 1998 1999 2000 2001 2002 2003
346 %% 2004 2005 2006 The LaTeX3 Project.
347 %%
348 %% utf8.def is under the lppl version 1.3c or later, and can be found
349 %% in the base LaTeX system.
350 %%
351 %% The lppl can be found at http://www.latex-project.org/lppl.txt
352 %%
353 %% The changes to utf8.def are Copyright 2009 Elie Roux, and are under
354 %% the CC0 license.
355 %%
356 %% The changes are LuaTeX support.
357 %%
358 %% This file is distributed under the CC0 license, with clause 6 of the
359 %% lppl as additional restrictions.
360
```
This file is mostly the code from lutf.def, but it adds mechanisms to pass from *legacy* mode to unicode font mode. The trick is to put in a lua table all characters that are activated by the *legacy mode*, and to unactivate them when we switch to *unicode font mode*. This is made (almost) entirely in lua. The difficult part is the changes in \DeclareFontEncoding. 

```
362 \ProvidesFile{lutf8x.def}
363 [2009/09/23 v0.94 UTF-8 support for luainputenc]
364
365 \makeatletter
366 \catcode'\ \saved@space@catcode
367
368 \@inpenc@test
369
370 \ifx\@begindocumenthook\@undefined
371 \makeatother
372 \endinput \fi
373
    We change it a little to add the activated character in the lua table.
374
```

```
375 \gdef\DeclareUnicodeCharacter#1#2{%
```

```
376 \@tempcnta"#1%
```

```
377 \luadirect{luainputenc.declare_character('\the\@tempcnta')}%
378 \catcode\@tempcnta\active %
379 \DeclareInputText{\the\@tempcnta}{#2}%
380 }
381
382 \@onlypreamble\DeclareUnicodeCharacter
383
384 \def\cdp@elt#1#2#3#4{%
385 \wlog{Now handling font encoding #1 ...}%
386 \lowercase{%
387 \InputIfFileExists{#1enc.dfu}}%
388 {\wlog{... processing UTF-8 mapping file for font encoding
389 #1}%
390 \catcode'\ 9\relax}%
391 {\wlog{... no UTF-8 mapping file for font encoding #1}}%
392 }
393 \cdp@list
394
    The macros to change from/to legacy mode to/from unicode font mode.
395
396 \def\lIE@ActivateUnicodeCatcodes{%
397 \luadirect{luainputenc.activate_characters()}%
398 }
399
400 \def\lIE@DesactivateUnicodeCatcodes{%
401 \luadirect{luainputenc.desactivate_characters()}%
402 }
403
404 \def\lIE@CharactersActivated{%
405 \luadirect{luainputenc.force_characters_activated()}
406 }
407
408 \edef\lIE@EU{EU2}
409
```
We add some code to automatically activate or unactivate characters according to the encoding changes. Note that we override \@@enc@update, which may pose some problems if a package of yours does it too. Fortunately this package is the only one that does it in T<sub>F</sub>XLive.

```
410
411 \def\DeclareFontEncoding@#1#2#3{%
412 \edef\lIE@test{#1}%
413 \ifx\lIE@test\lIE@EU %
414 \ifx\LastDeclaredEncoding\lIE@EU\else %
415 \lIE@CharactersActivated %
416 \lIE@DesactivateUnicodeCatcodes %
417 \fi
418 \gdef\@@enc@update{%
419 \edef\lIE@test{#1}%
420 \ifx\f@encoding\lIE@EU %
```

```
421 \lIE@DesactivateUnicodeCatcodes %
422 \else %
423 \lIE@ActivateUnicodeCatcodes %
424 \fi
425 \expandafter\let\csname\cf@encoding-cmd\endcsname\@changed@cmd
426 \expandafter\let\csname\f@encoding-cmd\endcsname\@current@cmd
427 \default@T
428 \csname T@\f@encoding\endcsname
429 \csname D@\f@encoding\endcsname
430 \let\enc@update\relax
431 \let\cf@encoding\f@encoding
432 }
433 \else %
434 \expandafter %
435 \ifx\csname T@#1\endcsname\relax %
436 \def\cdp@elt{\noexpand\cdp@elt}%
437 \xdef\cdp@list{\cdp@list\cdp@elt{#1}%
438 {\default@family}{\default@series}%
439 \{\default@shape\}\440 \expandafter\let\csname#1-cmd\endcsname\@changed@cmd %
441 \begingroup %
442 \wlog{Now handling font encoding #1 ...}%
443 \lowercase{%
444 \InputIfFileExists{#1enc.dfu}}%
445 {\wlog{... processing UTF-8 mapping file for font encoding #1}}%
446 {\wlog{... no UTF-8 mapping file for font encoding #1}}%
447 \endgroup
448 \else
449 \@font@info{Redeclaring font encoding #1}%
450 \fi
451 \fi %
452 \global\@namedef{T@#1}{#2}%
453 \global\@namedef{M@#1}{\default@M#3}%
454 \xdef\LastDeclaredEncoding{#1}%
455 }
456
457 \DeclareUnicodeCharacter{00A9}{\textcopyright}
458 \DeclareUnicodeCharacter{00AA}{\textordfeminine}
459 \DeclareUnicodeCharacter{00AE}{\textregistered}
460 \DeclareUnicodeCharacter{00BA}{\textordmasculine}
461 \DeclareUnicodeCharacter{02C6}{\textasciicircum}
462 \DeclareUnicodeCharacter{02DC}{\textasciitilde}
463 \DeclareUnicodeCharacter{200C}{\textcompwordmark}
464 \DeclareUnicodeCharacter{2026}{\textellipsis}
465 \DeclareUnicodeCharacter{2122}{\texttrademark}
466 \DeclareUnicodeCharacter{2423}{\textvisiblespace}
467
```
#### 2.5 eu2enc.def

This file is extremely short. It just declares the encoding, with the default font. The default font here is lmr, which means that LATEX will read eu21mr.fd. The problem is that all unicode fonts are OTF fonts, so eu2lmr.fd will call OTF fonts. Thus, to use EU2, you need to be able to read OTF fonts. The package luaotfload is a good choice to be able to do so.

```
468
```

```
469 \ProvidesFile{eu2enc.def}[2009/09/23 v0.1 a unicode font encoding for LuaTeX.]
470 \DeclareFontEncoding{EU2}{}{}
471 \DeclareErrorFont{EU2}{lmr}{m}{n}{10}
472 \DeclareFontSubstitution{EU2}{lmr}{m}{n}
473
```
## 2.6 eu2lmr.fd

This file simply describes the default (lmr) font of the EU2 encoding. It loads the otf fonts with some default features enabled. This file may change, don't rely on it too much.

```
474
475 \ProvidesFile{eu2lmr.fd}
476 [2009/09/23 v0.2 Font defs for Latin Modern for LuaTeX's EU2 encoding]
477 \DeclareFontFamily{EU2}{lmr}{}
478 \DeclareFontShape{EU2}{lmr}{m}{n}%
479 {<-5.5> "lmroman5-regular:+tlig;+tsub;+liga;+rlig;"
480 <5.5-6.5> "lmroman6-regular:+tlig;+tsub;+liga;+rlig;"
481 <6.5-7.5> "lmroman7-regular:+tlig;+tsub;+liga;+rlig;"
482 <7.5-8.5> "lmroman8-regular:+tlig;+tsub;+liga;+rlig;"
483 <8.5-9.5> "lmroman9-regular:+tlig;+tsub;+liga;+rlig;"
484 <9.5-11> "lmroman10-regular:+tlig;+tsub;+liga;+rlig;"
485 <11-15> "lmroman12-regular:+tlig;+tsub;+liga;+rlig;"
486 <15-> "lmroman17-regular:+tlig;+tsub;+liga;+rlig;"
487 }{}
488 \DeclareFontShape{EU2}{lmr}{m}{sl}%
489 {<-8.5> "lmroman8-oblique:+tlig;+tsub;+liga;+rlig;"
490 <8.5-9.5> "lmroman9-oblique:+tlig;+tsub;+liga;+rlig;"
491 <9.5-11> "lmroman10-oblique:+tlig;+tsub;+liga;+rlig;"
492 <11-15> "lmroman12-oblique:+tlig;+tsub;+liga;+rlig;"
493 <15-> "lmroman17-oblique:+tlig;+tsub;+liga;+rlig;"
494 }{}
495 \DeclareFontShape{EU2}{lmr}{m}{it}%
496 {<-7.5> "lmroman7-italic:+tlig;+tsub;+liga;+rlig;"
497 <7.5-8.5> "lmroman8-italic:+tlig;+tsub;+liga;+rlig;"
498 <8.5-9.5> "lmroman9-italic:+tlig;+tsub;+liga;+rlig;"
499 <9.5-11> "lmroman10-italic:+tlig;+tsub;+liga;+rlig;"
500 <11-> "lmroman12-italic:+tlig;+tsub;+liga;+rlig;"
501 }{}
502 \DeclareFontShape{EU2}{lmr}{m}{sc}%
503 {<-> "lmroman10-capsregular:+tlig;+tsub;+liga;+rlig;"}{}
504 %
505 % Is this the right 'shape'?:
```

```
506 \DeclareFontShape{EU2}{lmr}{m}{scsl}%
507 {<-> "lmroman10-capsoblique:+tlig;+tsub;+liga;+rlig;"}{}
508 %%%%%%% bold series
509 \DeclareFontShape{EU2}{lmr}{b}{n}
510 {<-> "lmroman10-demi:+tlig;+tsub;+liga;+rlig;"}{}
511 \DeclareFontShape{EU2}{lmr}{b}{sl}
512 {<-> "lmroman10-demioblique:+tlig;+tsub;+liga;+rlig;"}{}
513 %%%%%%%% bold extended series
514 \DeclareFontShape{EU2}{lmr}{bx}{n}
515 {<-5.5> "lmroman5-bold:+tlig;+tsub;+liga;+rlig;"
516 <5.5-6.5> "lmroman6-bold:+tlig;+tsub;+liga;+rlig;"
517 <6.5-7.5> "lmroman7-bold:+tlig;+tsub;+liga;+rlig;"
518 <7.5-8.5> "lmroman8-bold:+tlig;+tsub;+liga;+rlig;"
519 <8.5-9.5> "lmroman9-bold:+tlig;+tsub;+liga;+rlig;"
520 <9.5-11> "lmroman10-bold:+tlig;+tsub;+liga;+rlig;"
521 <11-> "lmroman12-bold:+tlig;+tsub;+liga;+rlig;"
522 }{}
523 \DeclareFontShape{EU2}{lmr}{bx}{it}
524 {<-> "lmroman10-bolditalic:+tlig;+tsub;+liga;+rlig;"}{}
525 \DeclareFontShape{EU2}{lmr}{bx}{sl}
526 {<-> "lmroman10-boldoblique:+tlig;+tsub;+liga;+rlig;"}{}
527
```
# 2.7 luainputenc.lua

First the inputenc module is registered as a LuaT<sub>EX</sub> module, with some informations.

```
528
529 luainputenc = \{ \}530
531 luainputenc.module = {
532 name = "luainputenc",
533 version = 0.94,
534 date = "2009/09/23",
535 description = "Lua simple inputenc package.",
536 author = "Elie Roux",
537 copyright = "Elie Roux",
538 license = "CCO",
539 }
540
541 luatextra.provides_module(luainputenc.module)
542
543 local format = string.format
544
545 luainputenc.log = luainputenc.log or function(\ldots)546 luatextra.module_log('luainputenc', format(...))
547 end
548
549 local char, utfchar, byte, format, gsub, utfbyte, utfgsub =
550 string.char, unicode.utf8.char, string.byte, string.format, string.gsub, unicode.utf8.byte, unicod
551
```
The function to transform a 8-bit character in the corresponding fake UTF-8 character. function luainputenc.byte\_to\_utf(ch)

```
554 return utfchar(byte(ch))
555 end
556
```
The function that will be registered in the process\_input\_buffer callback when needed.

```
557
558 function luainputenc.fake_utf_read(buf)
559 return gsub(buf,"(.)", luainputenc.byte_to_utf)
560 end
561
```
The function to transform a fake utf8 character in the corresponding 8-bit character.

```
562
563 function luainputenc.utf_to_byte(ch)
564 return char(utfbyte(ch))
565 end
566
```
The function that will be registered in the process output buffer callback if it exists.

```
567
568 function luainputenc.fake_utf_write(buf)
569 return utfgsub(buf,"(.)", luainputenc.utf_to_byte)
570 end
571
```
Here we register the two callbacks, and the behaviour is the same as in pdfTeX. The next part of the file is only the machinery for LuaTeX versions without the callback process\_output\_buffer, so it will be deprecated after TeXLive 2009, you are not advised to use it.

```
572
573 if tex.luatexversion > 42 then
574
575 function luainputenc.register_callbacks()
576 callback.add('process_output_buffer', luainputenc.fake_utf_write, 'luainputenc.fake_utf_wr
577 callback.add('process_input_buffer', luainputenc.fake_utf_read, 'luainputenc.fake_utf_read
578 end
579
580 else
581
```
start() and stop() are the functions that register or unregister the function in the callback. When the function is registered, LuaTEX reads the input in fake UTF-8.

```
582
583 local started, stopped = 1, 0
584
585 luainputenc.state = stopped
586
```

```
587 function luainputenc.setstate(state)
588 if state == luainputenc.state then
589 return
590 elseif state == started then
591 luainputenc.start()
592 else
593 luainputenc.stop()
594 end
595 end
596
597 function luainputenc.setstarted()
598 luainputenc.setstate(started)
599 end
600
601 function luainputenc.setstopped()
602 luainputenc.setstate(stopped)
603 end
604
605 function luainputenc.start()
606 callback.add('process_input_buffer', luainputenc.fake_utf_read,
607 'luainputenc.fake_utf_read')
608 luainputenc.state = started
609 if luainputenc.callback_registered == 0 then
610 luainputenc.register_callback()
611 end
612 end
613
614 function luainputenc.stop()
615 callback.remove('process_input_buffer', 'luainputenc.fake_utf_read')
616 luainputenc.state = stopped
617 return
618 end
619
```
Here is a list of all file extentions for which we consider that the files have been written by LuaTEX, and thus must be read in fake UTF-8. I may have forgotten things in the list. If you find a new extention, please report the maintainer.

```
620
621 luainputenc.unicode_extentions = {
622 ['.aux'] = 1, -- basic files
623 [\cdot, \text{toc'}] = 1,
624 [\cdot \text{.} g1s'] = 1,
625 [\cdot \text{ind'}] = 1,
626 [\cdot : \text{idx'}] = 1,
627 [\cdot \text{.} \text{vrb'}] = 1, -- beamer and powerdot
628 [\cdot].nav<sup>3</sup>] = 1, -- other beamer extentions
629 [\cdot; \text{sol'}] = 1,
630 [\cdot, \text{qsl'}] = 1,
631 ['.snm'] = 1,
632 ['.pgn'] = 1, -- pagereference
```

```
633 [}'.cpg'] = 1, -- AlProTeX634 [\cdot, \text{pst'}] = 1, -\text{pst-tree}635 [\cdot, \text{tmp'}] = 1, \text{ --} \text{sauerj/collect}636 [\cdot, \text{sym'}] = 1, -- list of symbols637 [\cdot, \text{sub}'] = 1, - listofsymbols
638 [\cdot].\text{lof'} = 1, -- preprint639 [\cdot].lot'] = 1, -- preprint
640 [\text{'mtcl'}] = 1, -- \text{minitoc}641 [\cdot . \text{ovr'}] = 1, --- thumbss
642 [\cdot].fff<sup>'</sup>] = 1, -- endplate
643 ['.sbb'] = 1, -- splitbib
644 [\, '.bbl'] = 1, -- latex
645 [\cdot, \text{ain'}] = 1, -- authorindex
646 ['.abb'] = 1, -- juraabbrev
647 ['.ent'] = 1, -- endnotes
648 ['.end'] = 1, - fn2end
649 [\cdot \text{thm'}] = 1, -- \text{theorem}650 [\, ' . x \text{tr'} \, ] = 1, -- extract
651 [\cdot \text{han'}] = 1, -- linguho
652 ['.bnd'] = 1, -- bibref
653 [\cdot \text{bb1'}] = 1, -- \text{biberf}654 ['.col'] = 1, -- mwrite
655 [\cdot .ttt'] = 1, -- endfloat
656 [\cdot].fax\cdot] = 1, -- lettre
657 [\cdot, \text{tns'}] = 1, - lettre
658 [\cdot \text{.} \text{od} \text{t}^{\prime}] = 1, - lettre
659 [\cdot.\text{etq'}] = 1, - lettre
660 ['.emd'] = 1, -- poemscol
661 [\cdot \text{.emx'}] = 1, \text{ -- } \text{poemscol}662 ['.ctn'] = 1, -- poemscol
663 [\cdot \text{.}hst'] = 1, -- vhistory
664 ['.acr'] = 1, -- crosswrd
665 [\, ' . \, \text{dwn'} \, ] = 1, -- crossurd666 [\cdot, \text{ttc'}] = 1, - - \text{talk}667 -- [\cdot, \text{txt}'] = 1, -- coverpage, but not sure it's safe to include it...
668 ['.eve'] = 1, -- calend0
669 [\cdot, scn'] = 1, -\text{cwebmac}670 }
671
    The code to define a specific behaviour for certain files.
672
673 luainputenc.unicode_files = {}
674
675 luainputenc.non_unicode_files = {}
676
677 function luainputenc.set_unicode_file(filename)
```

```
678 if luainputenc.non_unicode_files[filename] == 1 then
679 luainputenc.non_unicode_files[filename] = nil
680 end
```

```
681 luainputenc.unicode_files[filename] = 1
```

```
682 end
683
684 function luainputenc.set_non_unicode_file(filename)
685 if luainputenc.unicode_files[filename] == 1 then
686 luainputenc.unicode_files[filename] = nil
687 end
688 luainputenc.non_unicode_files[filename] = 1
689 end
690
691 function luainputenc.set_unicode_extention(ext)
692 luainputenc.unicode_extention[ext] = 1
693 end
694
695 function luainputenc.set_non_unicode_extention(ext)
696 if luainputenc.unicode_extentions[ext] == 1 then
697 luainputenc.unicode_extentions[ext] = nil
698 end
699 end
700
701 function luainputenc.unset_file(filename)
702 if luainputenc.unicode_files[filename] == 1 then
703 luainputenc.unicode_files[filename] = nil
704 elseif luainputenc.non_unicode_files[filename] == 1 then
705 luainputenc.non_unicode_files[filename] = nil
706 end
707 end
708
709 local unicode, non_unicode = stopped, started
710
711 function luainputenc.find_state(filename)
712 if luainputenc.unicode_files[filename] == 1 then
713 return unicode
714 elseif luainputenc.non_unicode_files[filename] == 1 then
715 return non_unicode
716 else
717 local ext = filename:sub(-4)
718 if luainputenc.unicode_extentions[ext] == 1 then
719 return unicode
720 else
721 return non_unicode
722 end
723 end
724 end
725
```
We register the functions to stop or start the fake UTF-8 translation in the appropriate callbacks if necessary.

 function luainputenc.pre\_read\_file(env) if not env.path then

```
729 return
730 end
731 local currentstate = luainputenc.state
732 luainputenc.setstate(luainputenc.find_state(env.filename))
733 env.previousstate = currentstate
734 end
735
736 function luainputenc.close(env)
737 luainputenc.setstate(env.previousstate)
738 end
739
740 luainputenc.callback_registered = 0
741
742 function luainputenc.register_callback()
743 if luainputenc.callback_registered == 0 then
744 callback.add('pre_read_file', luainputenc.pre_read_file,
745 'luainputenc.pre_read_file')
746 callback.add('file_close', luainputenc.close, 'luainputenc.close')
747 luainputenc.callback_registered = 1
748 end
749 end
750
751 end
752
```
Finally we provide some functions to activate or disactivate the catcodes of the non-ASCII characters.

```
753
754
755 luainputenc.activated_characters = {}
756 luainputenc.characters_are_activated = false
757
758 function luainputenc.declare_character(c)
759 luainputenc.activated_characters[tonumber(c)] = true
760 end
761
762 function luainputenc.force_characters_activated ()
763 luainputenc.characters_are_activated = true
764 end
765
766 function luainputenc.activate_characters()
767 if not luainputenc.characters_are_activated then
768 for n, _ in pairs(luainputenc.activated_characters) do
769 tex.sprint(string.format('\\catcode %d\\active',n))
770 end
771 luainputenc.characters_are_activated = true
772 end
773 end
774
775 function luainputenc.desactivate_characters()
```
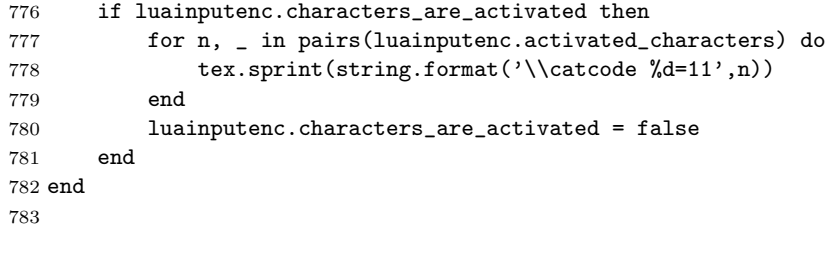